## BERGISCHE UNIVERSITÄT WUPPERTAL

Physikalisches Anfängerpraktikum für Studenten der Chemie

## **Versuch WO7 Beugung und Interferenz von Laserlichts**

6.2015 / WO1-Ch, 9.06

## **I. Vorkenntnisse**

Beziehung zwischen geometrischer Optik und Wellenoptik. Superpositionsprinzip und Interferenz. Beugung am Spalt, Doppelspalt und Gitter. Phänomenologische Ableitung der Lage der Minima und Maxima, Klassifizierung der Maxima, Funktionsweise von Laser und Photozelle, Kohärenz.

## **II. Literatur**

BERKELEY Physics Course, Vol. 3, Kap. 9 (spez. 9.6) BERGMANN-SCHÄFER: Band III, Kap. III, 1, 8, 10 POHL: Optik und Atomphysik, Kap. VI und VII GERTHSEN-KNESER: Physik, Kap. VI A, B FEYNMAN: Lectures on Physics, Vol. I, Kap. 29, 30 WALCHER: Praktikum der Physik WESTPHAL: Physikalisches Praktikum HECHT, ZAJAC: Optics, Kap. 7, 9, 10 SEARS, ZEMANSKY: University Physics, 4. Auflage, Kap. 41 BORN: Optik, 3. Auflage, III + IV

**Bemerkung:** Die nachfolgende Einführung ist als Anleitung zum Selbststudium gedacht. Die eingestreuten Fragen dienen zur Verständniskontrolle.

# **III. Theorie zum Versuch/Einf¨uhrung in die Grundlagen**

### **1) Wellenoptik**

# **a) Ubergang von der ¨ " geometrischen Optik" zur " Wellenoptik"**

Ein undurchsichtiges Objekt, das von einer punktförmigen Lichtquelle beleuchtet wird, wirft einen unscharfen aus hellen und dunklen Zonen bestehenden Schatten. Dieses war historisch (1663!) das erste mit dem Modell der geometrischen Optik nicht erklärbare optische Phänomen. Bei einer näheren Untersuchung weiterer solcher Phänomene bürgerte sich der Begriff Beugung (engl. diffraction) für jede Abweichung von der geradlinigen (geometrischen) Lichtausbreitung ein; die Bezeichnung Interferenz (engl. interference) erhielten solche optischen Erscheinungen, bei denen die an einem Punkt beobachtete Lichtintensität nicht der Summe der auf diesen Punkt einfallenden Einzelintensitäten entspricht. Die Wellennatur des Lichts tritt hier makroskopisch in Erscheinung.

Zur Erklärung müssen wir die Wellentheorie des Lichts einführen, in deren Rahmen kein physikalischer Unterschied mehr zwischen Interferenz und Beugung besteht.

#### **b) Prinzipien der Wellenoptik**

Wir beschreiben das Licht nun durch eine transversale elektromagnetische Welle (transversal: elektrischer und magnetischer Feldvektor stehen senkrecht zur Ausbreitungsrichtung). Für unsere Betrachtungen reicht ein skalares Modell, wo sich der Betrag des elektrischen Feldvektors im Punkt P in Abhängigkeit von der Zeit und dem Abstand  $r$  von der Lichtquelle schreiben lässt als

$$
E(r,t) = E_0(r)\sin(\omega t - kr + \phi)
$$
\n(1)

Hierbei bedeuten:

 $E_0(r)$ : Amplitude der Welle  $\omega = 2\pi f$ : Kreisfrequenz f: Frequenz  $k=\frac{2\pi}{\lambda}$ : Wellenzahl  $\lambda$ : Wellenlänge φ: feste Phasenverschiebung.

Eine Fläche konstanter Phase ( $kr =$  const.) nennt man eine Wellenfront. Von einer punktförmigen Lichtquelle gehen Kugelwellen aus. Wegen der Energieerhaltung nimmt bei der Ausbreitung ihre Amplitude  $E_0(r)$  ab gemäß der Beziehung:  $E_0(r) = \frac{E_0}{r}$  (siehe Abb.1, Wellenfronten = Kugelflächen).

In großem Abstand von der Lichtquelle erhält man dagegen ebene Wellen, deren Amplitude konstant ist:  $E_0(r)$  =  $E_0$  (siehe Abb. 2, Wellenfronten = Ebenen)

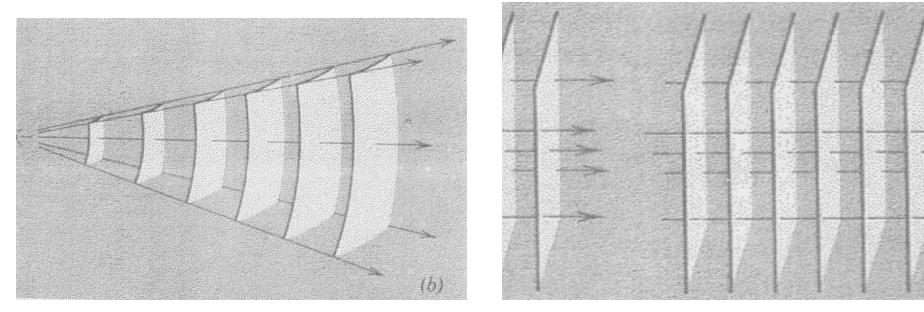

Abb. 1: Kugelwellen Abb. 2: Ebene Wellen

Die Beobachtungsgröße ist in der Regel die Intensität I, die (bis auf Konstanten) gleich dem zeitlichen Mittel von  $E^2(r,t)$  ist:

$$
I(r) = \langle E^2(r) \rangle \tag{2}
$$

Da die exakte Behandlung des Lichts als Welle (Maxwell-Gleichungen mit Randbedingungen lösen) nicht möglich war, stellte man auf der Wellenvorstellung basierende Modelle auf.

#### **c) Huygens'sches Prinzip**

Abbildung 3 zeigt das Huygens'sches Prinzip: Jeder Punkt einer Wellenfront ist Quelle einer sekundären Kugelwelle, die mit gleicher Frequenz und Geschwindigkeit wie die primäre Welle fortschreitet. Jede Wellenfront zu einem späteren Zeitpunkt ist die Einhüllende dieser Sekundärwellen.

Mit dem Huygens'sches Prinzip lassen sich zwar Reflexion und Brechung erklären, nicht aber die Beugung. Fresnel erweiterte das Modell zum **Huygens-Fresnel'schen Prinzip** durch den Zusatz: Die Amplitude des optischen Feldes an jedem Punkt zu einer späteren Zeit ist die Überlagerung (Superposition) aller sekundären Kugelweilen unter Berücksichtigung ihrer Amplituden und relativen Phasen.

Als Folge der Wellennatur des Lichts gilt das **Superpositionsprinzip** (Abb. 4), wonach der resultierende elektrische Feldvektor in jedem Punkt die Summe der Feldvektoren der in diesem Punkt vorhandenen Einzelwellen ist.

$$
\xi_{\pm} = A_1 e^{i(\omega t \mp kz)} + A_2 e^{-i(\omega t \mp kz)} = A \sin(\omega t \mp kz)
$$
\n(3)

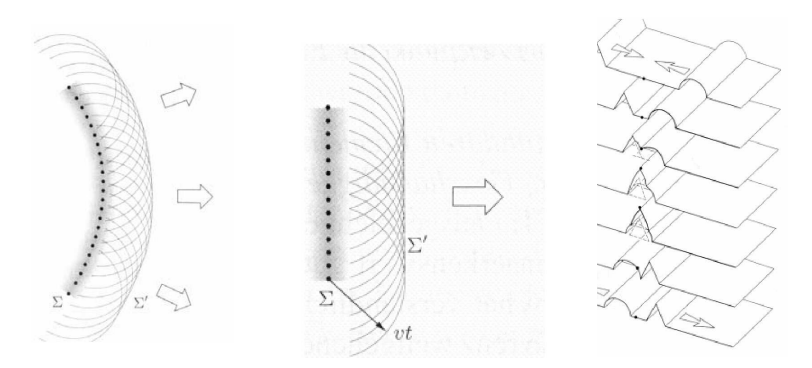

Abb. 3: Das Huygens'sches Prinzip Abb. 4: Das Superpositionsprinzip

Überlagern sich im Raumpunkt P die beiden Wellen  $E_1(r_1, t)$  und  $E_2(r_2, t)$  mit Amplituden  $E_{01}$  und  $E_{02}$  und der Frequenz  $\omega$ , so berechnet sich nach dem Superpositionsprinzip die Intensität I aus dem zeitlichen Mittel der Energie der resultierenden Welle  $E = E_1 + E_2$  so:

$$
I = \langle E^2 \rangle = \langle (E_1 + E_2)^2 \rangle = \langle E_1^2 + E_2^2 + 2E_1 E_2 \rangle
$$
  
\n
$$
I = \langle E_1^2 \rangle + \langle E_2^2 \rangle + \langle 2E_1 E_2 \rangle
$$
\n(4)

Mit  $\left\langle E_1^2 \right\rangle = I_1$  und  $\left\langle E_2^2 \right\rangle = I_2$  erhält man schließlich:

$$
I = I_1 + I_2 + \langle 2E_1E_2 \rangle
$$

Der letzte Term (er führt zur Abweichung von der Additivität der Intensitäten) heißt **Interferenzterm** und es gilt:

$$
\langle 2E_1 E_2 \rangle = 2E_1 E_2 \cos \left[ k(r_2 - r_1) + (\phi_2 - \phi_1) \right]
$$
 (5)

(**Fragen:** Wie groß ist die maximale und die minimale Intensität I in P? Bei welchen "Gangunterschieden"  $\Delta r = r_2 - r_1$  treten sie auf?<br>Were autotekte kanstmisting weren destruktive Interference? Wann entsteht konstruktive, wann destruktive Interferenz?)

Aus (5) lernt man, dass zur Beobachtung von Interferenzerscheinungen die beiden Wellen eine feste Phasenbeziehung  $\phi_2 - \phi_1$  besitzen müssen. Man nennt  $E_1$  und  $E_2$  dann **kohärent**. Die konventionellen optischen Lichtquellen (Sonne, Glüh- und Gasentladungslampe) senden aufgrund des Entstehungsmechanismus des Lichtes inkohärentes Licht aus. Die Phasen  $\phi_1$ und  $\phi_2$  zweier von einer solchen Quelle ausgehenden Wellenzüge ist zeitlich nicht korreliert. Man muss deshalb in (5) noch zeitlich über  $\phi_2 - \phi_1$  mitteln, was den Interferenzterm verschwinden lässt  $(\langle \cos(\phi_2 - \phi_1) \rangle = 0)$ . Außerdem tritt bei obigen Lichtquellen eine weitere Schwierigkeit auf, die zum Begriff der Kohärenzlänge führt (was versteht man darunter?).

Eine völlig kohärente Lichtquelle steht uns im Laser zur Verfügung (siehe III. 2)). Unter gewissen einschränkenden (Kohärenz-)Bedingungen können auch konventionelle Lichtquellen für Interferenzversuche eingesetzt werden.

#### **d) Beugung am Spalt**

Das Huygens-Fresnel'sche Prinzip soll jetzt dazu dienen, die Beugung am Spalt zu diskutieren. Auf einen undurchsichtigen Schirm S falle paralleles kohärentes Licht  $E_S$  ein (Abb. 5). Erfahrungsgemäß ist die Gesamtintensität  $I = \langle E^2 \rangle$  in jedem Punkt P hinter dem Schirm gleich Null.

Zum Verständnis müssen wir betrachten, dass durch die einfallende Welle die Elektronen in S zu erzwungenen kohärenten Schwingungen angeregt werden und selbst mit der gleichen Frequenz Lichtweilen abstrahlen. Die Superposition aller Wellen hinter dem Schirm ergibt überall das Feld Null.

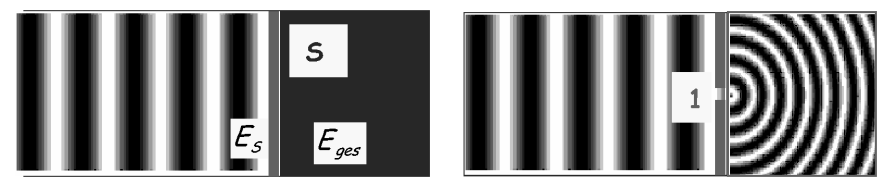

Abb. 5: Wand und Einzelspalt mit Kugelwelle

Wir wollen nun den Schirm in N Bereiche unterteilen. Dann ergibt sich hinter dem Schirm:

$$
E_{ges} = 0 = \sum_{i=1}^{N} E_i + E_s
$$
\n(6)

Entfernt man einen Bereich von S, zum Beispiel den mit 1 bezeichneten Teil von S, und nimmt an, dass die anderen Anteile unberührt bleiben, so erhält man den neuen Wert  $E^{\prime}{}_{ges}$ 

$$
E'_{ges} = \sum_{j=2}^{N} E_j + E_s = -E_1
$$
\n(7)

Die Intensität I im Punkt P hinter dem Schirm ist also die gleiche, als hätten wir nur ein mit kohärenten Quellen besetztes Gebiet 1. Ist S sehr dünn, dann haben wir zur Ermittlung der Intensitätsverteilung hinter S allein die Interferenz der Punktquellen auf der Öffnungsfläche am Punkt P zu berechnen.

Wegen der Annahmen erwarten wir eine Beschreibung durch das Modell nur für eine Öffnung, die groß genug gegen  $\lambda$  ist und für einen Abstand r, der groß gegen die Öffnung ist (Warum?).

Wir betrachten nur Punkte P, wo die von der Öffnung in S herkommenden Wellen als parallel angesehen werden können (Wie heißt dieser Grenzfall?)

Zu Beginn der Betrachtung einer spaltförmigen Öffnung der Breite  $b$  und der Höhe  $D$  greifen wir eine "kohärente Linienquelle" (Länge  $D$ ) heraus (Abb. 6).

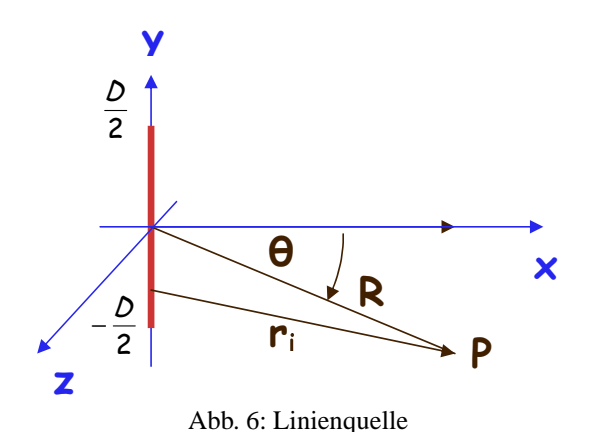

Die Phase zwischen den Einzelquellen, von denen jede eine Kugelwelle

$$
E_i = \frac{E_{0i}}{r_i} \sin(\omega t - kr_i)
$$
\n(8)

aussendet, ist Null gesetzt.

 $E_{0i}$  bezeichnet die "Quellstärke" der Quelle *i*. Führt man den Übergang zu unendlich vielen Quellen auf dieser Linie durch, ergibt sich für das elektrische Feld in P:

$$
E = E_0 \int_{-\frac{D}{2}}^{\frac{D}{2}} \frac{\sin(\omega t - kr)}{r} dy
$$
\n(9)

mit  $E_0$  als "Quellstärke" pro Längeneinheit.

Da  $r \gg D$ , ersetzt man  $1/r$  durch  $1/R$ . (Frage: Warum wird das r im Argument des Sinus nicht durch R ersetzt?) Aus einer geometrischen Betrachtung folgt für kleine Winkel die Beziehung

$$
r = R - y \sin \theta
$$

Damit erhält man:

$$
E = \frac{E_0}{R} \int_{-\frac{D}{2}}^{\frac{D}{2}} \sin(\omega t - k(R - y\sin\theta)) dy = \frac{E_0}{R} \int_{-\frac{D}{2}}^{\frac{D}{2}} \sin((\omega t - kR) - ky\sin\theta) dy
$$
(10)

Die partielle Integration unter Ausnutzung der Beziehung

$$
\sin(\alpha + \beta) = \sin \alpha \cos \beta + \sin \beta \cos \alpha
$$

liefert:

$$
E = \frac{E_0}{R} \frac{D}{\frac{kD}{2} \sin \theta} \sin(\omega t - kR)
$$
 (11)

Dieser Ausdruck lässt sich unter Verwendung von  $\beta = \frac{kD}{2} \sin \theta$  vereinfachen zu:

$$
E = \frac{E_0 D}{R} \frac{\sin \beta}{\beta} \sin(\omega t - kR)
$$
\n(12)

Wegen  $<\sin^2\alpha>=\frac{1}{2}$  erhält man schließlich für die Intensität  $I=< E^2>$ 

$$
I(\theta) = I_0 \left(\frac{\sin \beta}{\beta}\right)^2 \tag{13}
$$

Wenn die Spaltbreite  $D \gg \lambda$ , nimmt  $\beta$  große Werte an, so dass  $I(\theta)$  nur um  $\theta = 0$  merklich von Null verschieden ist, da  $\frac{(\sin 0)}{0} = 1$  (Grenzwert). Sind D und  $\lambda$  in der gleichen Größenordnung (mit  $D > \lambda$ ), so treten neben einem scharfen Maximum in Vorwärtsrichtung weitere Maxima und Minima auf. Ihr Abstand ist umso größer, je kleiner D ist. Ihre Lage folgt der Beziehung:

Minima:  $\sin \beta = 0$  oder  $\sin \theta = \frac{n\lambda}{D}$ , wobei  $n = \pm 1, \pm 2, \dots$ Maxima:  $\sin \beta = 1$  oder  $\sin \theta = \frac{2n+1}{2} \frac{\lambda}{D}$ 

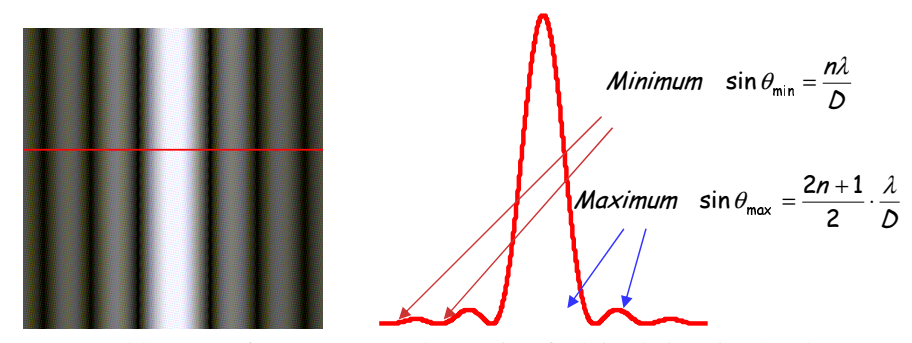

Abb. 7: Interferenzmuster und Intensitätsfunktion beim Einzelspalt

Das Hauptmaximum liegt in Vorwärtsrichtung bei  $\theta = 0$ , die erste Nullstelle (Minimum) findet man bei  $\theta \approx \frac{\lambda}{D}$ , die n-te bei  $\sin \theta = \frac{n\lambda}{D}$ .

Dazwischen beobachtet man schwache Maxima mit  $\sin \theta = \frac{2n+1}{2} \frac{\lambda}{D}$ .

Folgende phänomenologische Überlegung findet zu den richtigen Minimumswinkeln. Sie erklärt allerdings nicht die Intensitätsverteilung. Dazu teilt man das parallele Lichtbündel in zwei gleiche Teile und fordert, dass der Gangunterschied zwischen dem Mittelstrahl und den Randstrahlen  $\frac{n\lambda}{2}$  beträgt. Für  $n=1$  gibt es zu jedem Strahl des ersten Bündels einen Strahl des zweiten Bündels mit einem Phasenunterschied von  $\pi$ , was zur vollständigen Auslöschung führt. Bei anderem  $n$  muss man anders unterteilen. Wie lauten die Überlegungen im Falle der Maxima?

#### **e) Beugung am Doppelspalt**

Zur Herleitung muss man die Felder der einzelnen Spalte addieren und daraus die Intensität berechnen. Für den Doppelspalt (Abb. 8) ergibt sich:

$$
I(\theta) = I_0 \left(\frac{\sin \beta}{\beta}\right)^2 \cos^2 \alpha \qquad \text{mit} \qquad \alpha = \frac{ka}{2} \sin \theta; \qquad \beta = \frac{kb}{2} \sin \theta \tag{14}
$$

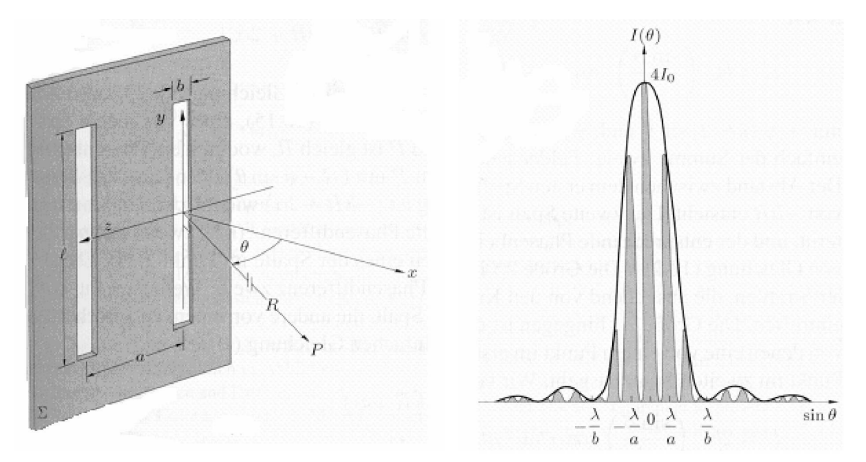

Abb. 8: Interferenzmuster und Intensitätsfunktion beim Doppelspalt

Auch hier gibt es zum Auffinden der Extrema eine phänomenologische Betrachtung. Die Minima I. Klasse, die von der Spalt- oder "Beugungsfunktion"  $\left(\frac{\sin\beta}{\beta}\right)^2$  herrühren, bleiben erhalten und liegen bei  $\sin\theta_n = \frac{n\lambda}{b}$ . Der Faktor  $\cos^2 \alpha$  verschwindet bei  $\sin \theta_n = \frac{2n+1}{2} \frac{\lambda}{a}$  (mit  $n = 0, \pm 1, \pm 2, \pm 3...$ ). Das ergibt die Minima der II. Klasse.

Entsprechend liegen die Maxima der II. Klasse bei  $\sin \theta_n = \frac{n\lambda}{a}$ . Wie viele Minima II. Klasse liegen im Hauptmaximum der ersten Klasse?

#### **f) Strichgitter**

Sei  $N$  die Zahl der Öffnungen des Strichgitters. Dann liefert die Anwendung des Fresnel-Huygens'schen Prinzips für das Fraunhofer'sche Beugungsbild:

$$
I(\theta) = I_0 \left(\frac{\sin \beta}{\beta}\right)^2 \left(\frac{\sin(N\alpha)}{\sin \alpha}\right)^2 \tag{15}
$$

Die Größen  $\alpha$  und  $\beta$  sind definiert wie beim Doppelspalt. Die Spaltfunktion bestimmt wieder die Minima und Maxima I. Klasse (sog. Nebenmaxima), die Gitterfunktion  $\left(\frac{\sin(N\alpha)}{\sin\alpha}\right)$  $\frac{\ln(N\alpha)}{\sin \alpha}$ <sup>2</sup> legt die Minima und Maxima der II. Klasse fest (sog. Hauptmaxima). Für sehr große  $N$  verschwinden die Nebenmaxima immer mehr und das Beugungsbild wird dominiert von den Hauptmaxima, deren Einhüllende die Spaltfunktion ist. Abb. 9a: Strichgitter

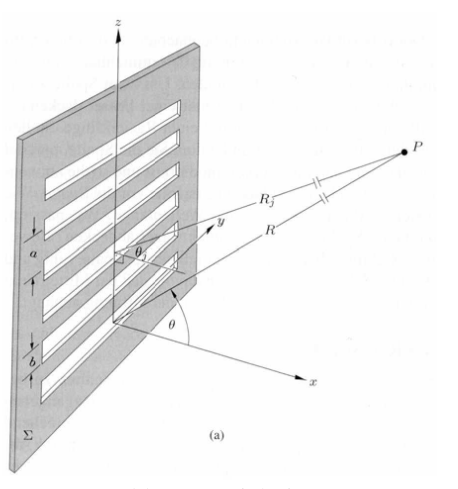

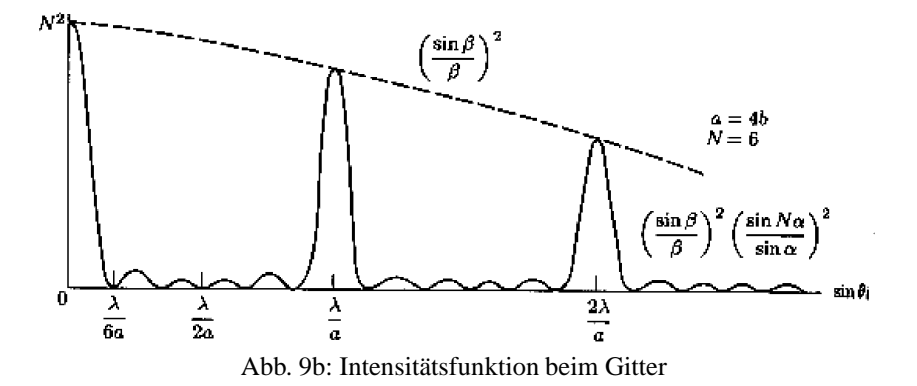

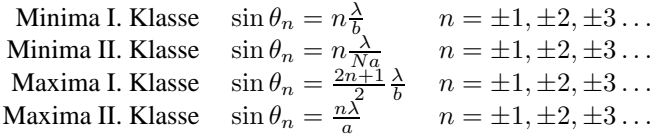

### **g) Die rechteckige Offnung ¨**

Die rechteckige Öffnung (Abb. 10) liefert das folgende Fraunhofer'sche Beugungsbild:

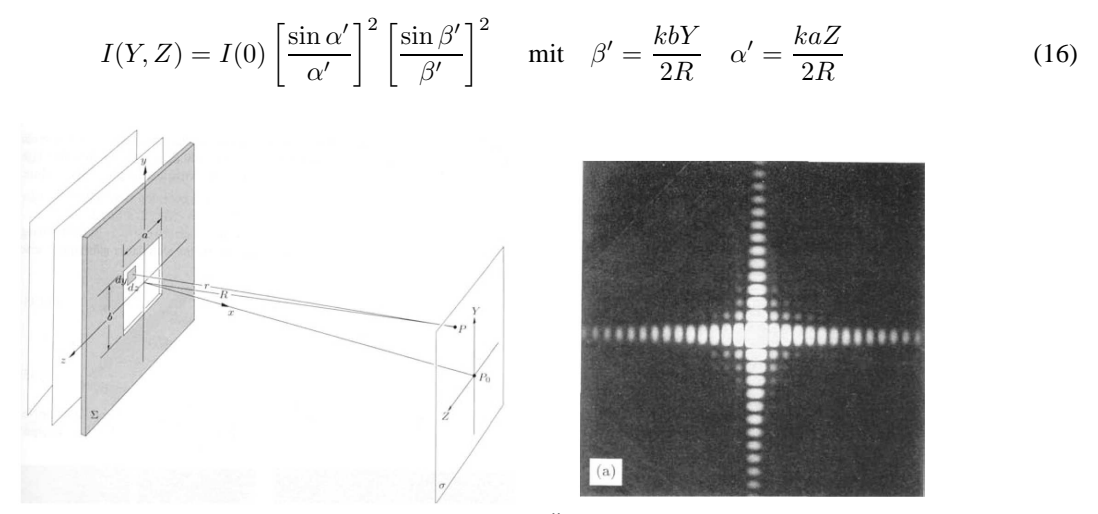

Abb. 10: Rechteckige Öffnung

### **h**) Die runde Öffnung

Die Beugung an einer runden Öffnung (Abb. 11), etwa einer Linsenfassung, ergibt das nachstehende Bild:

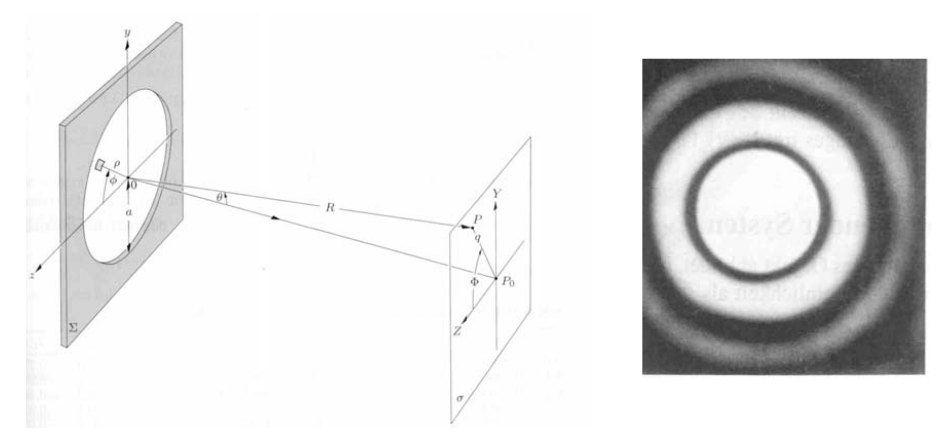

Abb. 11: Runde Öffnung (Lochblende)

Ein wichtiges Ergebnis der exakten Berechnung ist, dass für den Radius  $R_1$  des ersten Minimumkreises gilt:

$$
R_1=0,61\ \frac{R}{a}\lambda
$$

Darin ist a der Radius der Kreisblende (R ist der Abstand zwischen Kreisblende und Ort des Interferenzmusters). Dieses Ergebnis ist von Bedeutung für das Auflösungsvermögen von optischen Instrumenten.

## **2) Laser**

Die Lage der Maxima und Minima ist wellenlängenabhängig, d.h. bei nichtmonochromatischem Licht beobachtet man Spektren der Lichtquelle. Um die Beugungsformeln experimentell zu überprüfen, arbeitet man besser mit monochromatischem Licht. Außerdem benötigen wir möglichst kohärentes Licht. Beide Eigenschaften besitzt der Laser in besonderem Maße.

#### **a) Funktionsweise des Lasers**

In einer Glühfadenlampe werden die Atome der Wendel durch die zugeführte Energie in angeregte Zustände angehoben, von wo sie unter **spontaner Lichtemission** zum Grundzustand zurückkehren. Es besteht keine feste Phasenbeziehung zwischen den von den einzelnen Atomen ausgesandten Lichtwellen (inkohärentes Licht).

Der Laser macht nun von der Tatsache Gebrauch, dass angeregte Atome auch Licht aussenden, wenn sie von Lichtwellen der richtigen Frequenz getroffen werden. Bei dieser **stimulierten Emission** besteht zwischen dem stimulierendem und dem stimulierten Licht eine feste Phasenbeziehung, also Kohärenz!

Beim He-Ne-Laser wird dazu ein langlebiger Energiezustand (Abb. 12) des Neons durch elektrische Entladung im Gasgemisch (über den Umweg über He-Atome) mit Ne-Atomen "vollgepumpt", die dort auf das Eintreffen einer "richtigen" Lichtwelle warten. Sie kehren dann unter Emission von kohärentem, monochromatischem Licht  $(\lambda = 632, 8 \text{ nm})$  in den Grundzustand zurück, bevor sie wieder hochgepumpt werden können.

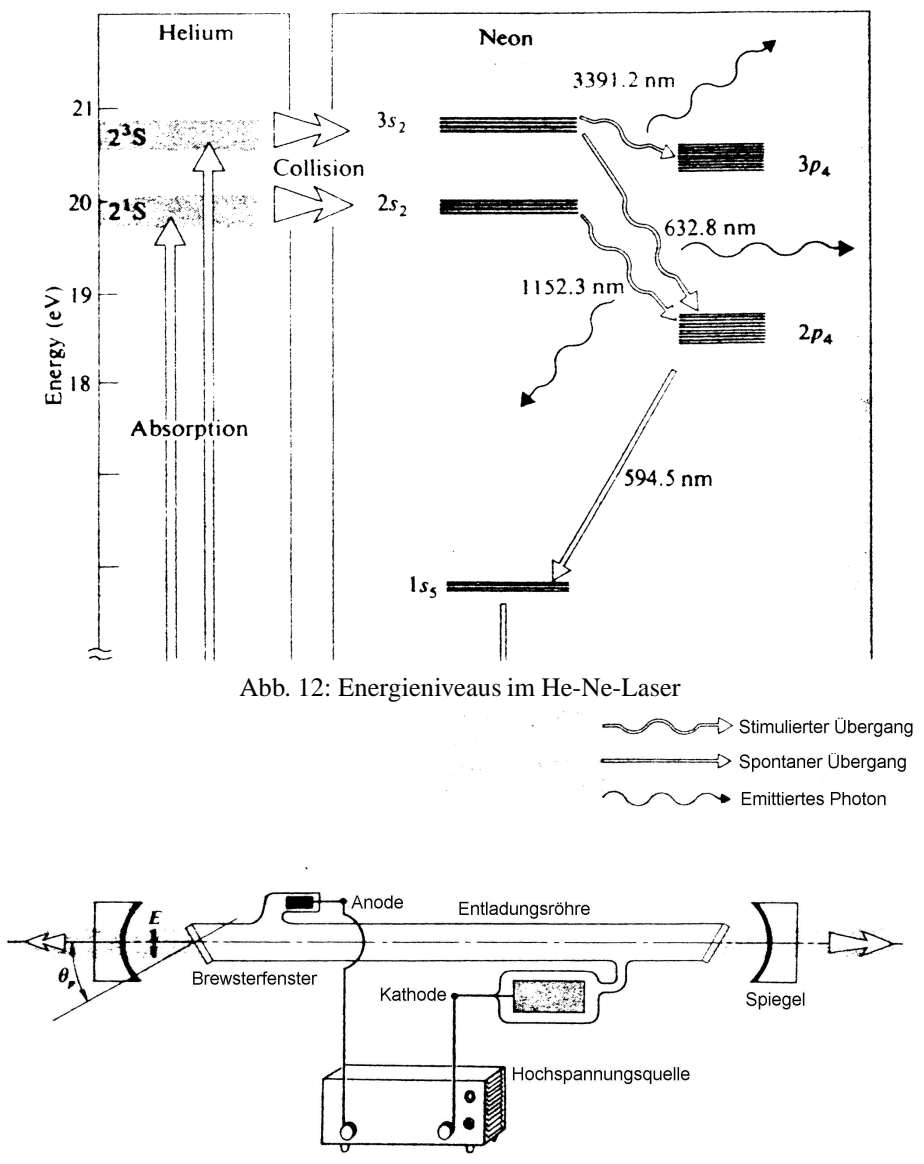

Abb. 13: Aufbau eines Lasers

Um viele stimulierende Wellen bereitstellen zu können, werden die Enden des Gasraums teildurchlässig verspiegelt. Der Laser sendet das Licht sehr scharf gebündelt aus. Zur Ausleuchtung größerer Flächen sind deshalb optische Aufweitungssysteme mit Linsen erforderlich.

## **3) Sicherheitshinweis:**

Wegen der sehr großen Leuchtdichte (auch bei den He-Ne-Lasern mit Intensitäten von einigen mW) übertrifft der Laser die Helligkeit der Sonne um ein Vielfaches. Aus diesem Grunde sind beim Umgang mit Laserstrahlen besondere Vorsichtsmaßnahmen zu treffen. **So darf man unter keinen Umstanden direkt in den Strahl schauen. ¨ Auch Reflexionen des Strahls an metallischen Oberflachen sind unbedingt zu vermeiden. Zum Schutz der ¨** Augen ist das Tragen der Laserschutzbrillen Pflicht. Näheres entnehmen Sie der gesondert ausgeteilten Sicherheitsbroschüre. Die Strahlenschutzbelehrung ist durch ein spezielles Formular schriftlich zu attestieren. Ohne Ihre Unterschrift ist die Durchführung des Versuchs nicht möglich!!

## **4) Photozelle und Photodiode**

Zur quantitativen Messung von Lichtintensitäten benutzen wir eine Si-Photodiode, die senkrecht zur optischen Achse auf einem Verschiebereiter mit Mikrometerschraube bewegt werden kann. Sie arbeitet nach dem Prinzip des inneren Photoeffekts. Fällt Licht auf die lichtempfindliche Fläche der Photodiode, so können Elektronen vom sogenannten Valenzband in das Leitungsband angehoben werden. Dort können Sie dann zur Elektronenleitung der Diode beitragen. Es entsteht ein Strom, der proportional zur einfallenden Lichtintensität ist. Der Photostrom erzeugt an einem hochohmigen Widerstand einen Spannungsabfall, der dem Strom proportional ist und mit Hilfe eines Digitalvoltmeters (DVM) nachgewiesen werden kann. Im Falle der Si-Photodiode wird der Photostrom mit einem hochohmigen Operationsverstärker, der sich im Gehäuse der Diode befindet, verstärkt und in eine Spannung umgewandelt, die am DVM abgelesen werden kann.

Die Vorgänge in einer Halbleiterdiode werden im Versuch EL1 gesondert behandelt und können in der entsprechenden Versuchsanleitung nachgelesen werden.

Der Photoeffekt selbst wird im Versuch zur Bestimmung des Planck'schen Wirkungsquantums (AP3) ausführlicher behandelt.

## **IV. Das Versuchsprogramm**

- 1. Beugung am Spalt
	- a) Richten Sie den Laserstrahl auf einen Spalt und messen Sie die Intensitätsverteilung des Fraunhofer'schen Beugungsbildes.

Tragen Sie die relative Intensitätsverteilung  $\frac{I(z)}{I(0)}$  gegen z auf.  $I(0)$  ist dabei die höchste Intensität im zentralen Maximum. Entnehmen Sie der Verteilung die Lage  $z_n$  der einzelnen Minima. Berechnen Sie  $\sin \theta_n$  mit Hilfe der Beziehung:

$$
\sin \theta_n \approx \tan \theta_n = \frac{z_n}{R}
$$

und tragen sie diese Größe gegen  $n$  auf. Die Steigung der Geraden liefert die die Spaltbreite. Wie werden die  $z_n$  der Maxima geschickt verwertet?

- b) Die Spaltbreite lässt sich zum Vergleich durch zwei geometrisch optische Methoden messen. Sie können den Spalt mit einer Linse abbilden, wobei die Gegenstandsweite  $g$  nur etwas größer als die vordere Brennweite  $f$  sein soll, damit die Lateralvergrößerung  $V = \frac{b}{g}$  ( $b =$  Bildweite) groß wird. In einem anderen Verfahren stellt man, nachdem man das Spaltbild auf dem Schirm (mit Millimeterpapier) markiert hat, eine geeichte transparente Messskala an die Stelle und vergleicht die Bilder.
- 2. Beugung am Doppelspalt
	- a) Sie verfahren analog zu 1 a) und tragen den sin  $\theta_n$  gegen n auf. Vergleichen Sie das Ergebnis mit dem auf der Doppelspaltfassung angegebenen Wert (Zahl vor dem Schrägstrich = Spaltbreite in mm, Zahl hinter dem Schrägstrich = Abstand der Spaltmitten (nicht: Spaltzwischenraum)).

Das Interferenzbild muss gemäß Abb. 14 vergrößert werden, wobei die Vergrößerung durch Vergleich entsprechender Abstände im Interferenzbild mit und ohne Linsensystem bestimmt wird.

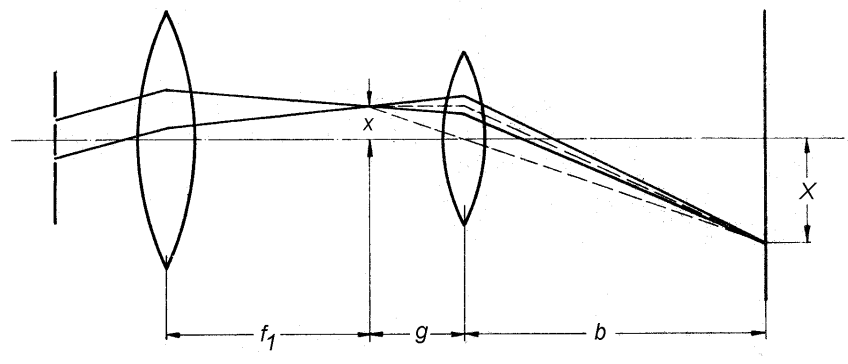

Abb. 14: Vergrößerung des Interferenzmusters

- b) Skizzieren Sie die Veränderungen des Beugungsbildes beim Einsetzen eines Dreifach- und eines Vierfach-Spaltes.
- 3. Beugung am Gitter
	- a) Bestimmen Sie die Gitterkonstante a und die Linienzahl pro mm.
	- b) Messen Sie die relativen Intensitäten einiger Hauptmaxima und vergleichen Sie mit den theoretisch erwarteten Werten.
- 4. Lochblende
	- a) Im Beugungsbild einer Lochblende wird der Durchmesser  $2R_1$  des ersten Minimumkreises gemessen, daraus der Blendendurchmesser 2a ermittelt und mit dem angegebenen Wert verglichen.

Universität Wuppertal snk/pk 9.2006 Snk/pk 9.2006 TEX: 19. Juni 2015